# **]קרן כליף[ מומחית להוראת }התכנות;{**

זהו התרגול **החמישי** בסדרת תרגולי קורס התכנות מונחה עצמים בשפת C.++

 בדף זה מתוארים הסעיפים השונים, ומומלץ לנסות לקודד אותם לצורכי תרגול לבד לפני שמקשיבים להקלטה.

מומלץ להמשיך לקודד על הפתרון שפתרנו יחד מהחלק הרביעי. [להורדה](https://www.kerenkalif.co.il/vault/ProgrammingLectures/OOP%20CPP/04-%20constructors/basketball%20league%20-%20part%204.zip) <<

# **]רשימת הדברים שנעשה בפרק[**

# **}-03 שורת אתחול לאתחול תכונות{**

- ✓ במחלקה TShirt אתחלו את התכונות בשורת האתחול במקום בגוף ה- tor'c באמצעות this
	- ✓ עדכנו במחלקה Player את התכונה birthyear להיות const. תקנו את הקוד כך שיתקמפל בעקבות שינוי זה.

# **}-04 בעיית ה- include הכפול{**

- ✓ במחלקה Player הוסיפו שדה מצביע לקבוצה בה משחק השחקן, ובצעו בקובץ ה- H של המחלקה include למחלקה Team
	- בדקו וראו איזו שגיאת קומפילציה מתקבלת, וודאו שאתם מבינים מדוע  $\checkmark$ 
		- תקנו את הקוד כך שיתקמפל  $\checkmark$

# **}-05 תכונה המאותחלת עם this}**

- ✓ הוסיפו במחלקה Player מתודה setTeam
- ✓ עדכנו במחלקה Team במתודה addPlayer את המימוש כך שלאחר עדכון השחקן בקבוצה, תעודכן גם הקבוצה בנתוני השחקן

## **}-06מצביעי const}**

- ✓ במחלקה Player עדכנו את שדה המצביע לקבוצה להיות const על התוכן
- ✓ כתבו קוד המוודא שאכן לא ניתן לשנות את נתוני הקבוצה דרך ה- Player, אך כן ניתן לשנות את ההצבעה לקבוצה אחרת
	- ✓ הזיזו את ה- const כל שיגן על המצביע
	- ✓ כתבו קוד המוודא שאכן לא ניתן לשנות את ההצבעה לקבוצה אחרת, אבל כן ניתן לשנות את ערכי הקבוצה

## **}-07ניקוי הקוד{**

-

# **}-08 משתנה סטטי{**

- ✓ במחלקה Team הוסיפו תכונה שהיא מערך של 3 מספרים המייצגים את תאריך תחילת הליגה וכתבו מתודת set מתאימה
	- ✓ יצרו ב- main שתי קבוצות ועדכנו להן תאריך זהה לתחילת הליגה
- ✓ עדכנו לאחת מהקבצות תאריך התחלה שונה, אבל זה לא ממש הגיוני..הגדירו שתכונת תחילת הליגה תהיה משותפת לכל האובייקטים מטיפוס Team, כלומר עדכון של התכונה דרך אחד מהאובייקטים של Team, יעדכן את ערכה אצל כל המופעים
	- ✓ חישבו מה היה קורה אם ב-main היו לנו קבוצות מליגות שונות..

#### **}-09 מתודה סטטית{**

- במחלקה Team עדכנו את המתודה setLeagueStartDate כך שניתן יהיה להפעילה אותה גם רק עם שם המחלקה
	- חישבו מהו הערך המוסף של שינוי זה

#### **}-10 שימוש במשתנה סטטי ליצירת מספר סידורי{**

- ✓ ממשו שלכל שחקן יהיה מספר סידורי הניתן לו באופן אוטומטי וייחודי בעת יצירתו
	- ✓ הוסיפו מתודה שתחזיר כמה שחקנים נולדו עד כה וזמנו אותה מה- main

#### **}-11 הוספת מחלקה מנהלת{**

#### הוסיפו את המחלקה League:

- נתוניה הם תאריך תחילת הליגה, מערך מצביעים לקבוצות שבליגה וכן נתוני גודל  $\checkmark$ המערך
- כתבו קונסטרקטור המקבל את מספר הקבוצות המקסימלי בליגה ואתחלו את האובייקט  $\checkmark$ d'tor ממשו✓
	- $\sim$  חיסמו את אפשרות השימוש ב- copy c'tor
		- ✓ כתבו את המתודה setStartDate
	- ✓ כתבו את המתודה addTeam שתחזיר false/true כאינדיקציה להצלחת או כישלון ההוספה (חישבו מה המתודה צריכה לקבל)
		- ✓ כתבו מתודת print המדפיסה את נתוני הליגה)הכוללת גם את נתוני הקבוצות(
		- ✓ הוסיפו מתודה getTeamByName. החליטו מה היא מקבלת ומה היא מחזירה
		- ✓ הוסיפו ל- main משתנה מטיפוס League והתאימו את ה- main לשימוש בו )לא לשכוח למחוק קוד שכבר אינו רלוונטי)
			- חישבו מה החשיבות של כתיבת קוד עם מחלקה מנהלת

#### **}-12 מתן friend למחלקה{**

להשתמש בו League -ל - יש לאפשר רק ל- $\,$  League להשתמש בו Team  $\,$ )בעת העתקת ה- Team כאשר מוסיפים אותה לליגה(

#### **}-13 סיכום ביניים{**

✓ רק תקשיבו להקלטה...

#### **}-14 מרחבי שמות )namespace})**

✓ עטפו את כל הקוד שלכם ב- namespace ששמו כשמכם

#### **}-15 הטיפוס auto}**

רק תקשיבו להקלטה...  $\checkmark$ 

## **}for ranged loop -16{**

✓ החליפו את מימוש אחת הלולאות שלכם כך שתשתמש בלולאת for עם שני חלקים במקום לולאת for רגילה

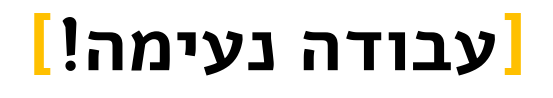